*Redlands Camera Club www.RedlandsCameraClub.com*

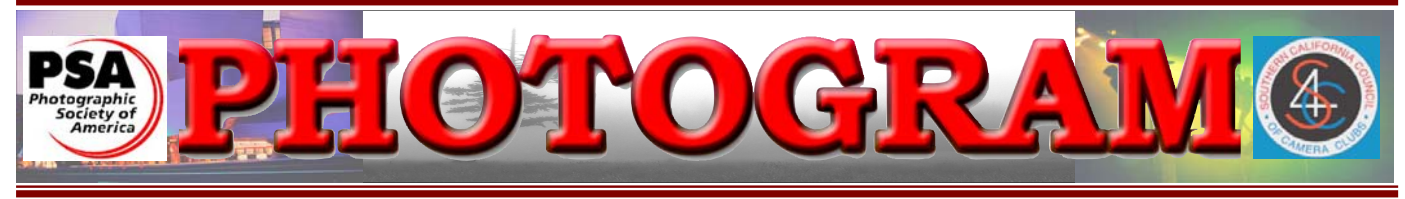

Established in 1896

**Redlands Camera Club** is a group of amateur, serious-amateur, and professional photographers who are interested in sharing experiences and advancing their skills. Anyone with similar interests is encouraged to attend a meeting: no cost or obligation. We meet at 7:00 pm on the first and third Mondays of every month at **Redlands United Church of Christ**, 168 Bellevue Avenue, Redlands, CA.

# *February, 2009*

# D I G I T A L G O M P E T I T I O N GOMING SOON!

Are you getting ready yet? Better hurry; your images must be turned in to Woody no later than February  $16<sup>th</sup>$ , our second meeting of this month!

Of course, you'll want to make sure they're as good as they can be. Check your composition and crop as necessary. Use your photo editing program to set exposure, contrast, and saturation. You know, just like you used to do in the darkroom.

Then set your color space to RGB (not Adobe RGB) if you want the colors on the screen to look like the ones in your computer. Also, set your image size to 1280 pixels on the long side (wide or high). Now you're ready to sharpen the image. Naturally, you will use Unsharp Mask, not the three Sharpen commands that Photoshop so inconveniently provides.

Lastly, save the image as a .JPEG file to a CD. See *"Configuring Images For Digital Projection"* on Page 4 for the file-naming instructions. Be sure, when the Save As dialogue box comes up, that the file size near the bottom of the box is 3000 KB or smaller; move the .JPEG compression slider left as needed to meet this spec.

For more detailed instructions, or to watch a video on some of this, go to [www.RedlandsCameraClub.com](http://www.redlandscameraclub.com/) as you're working on your images.

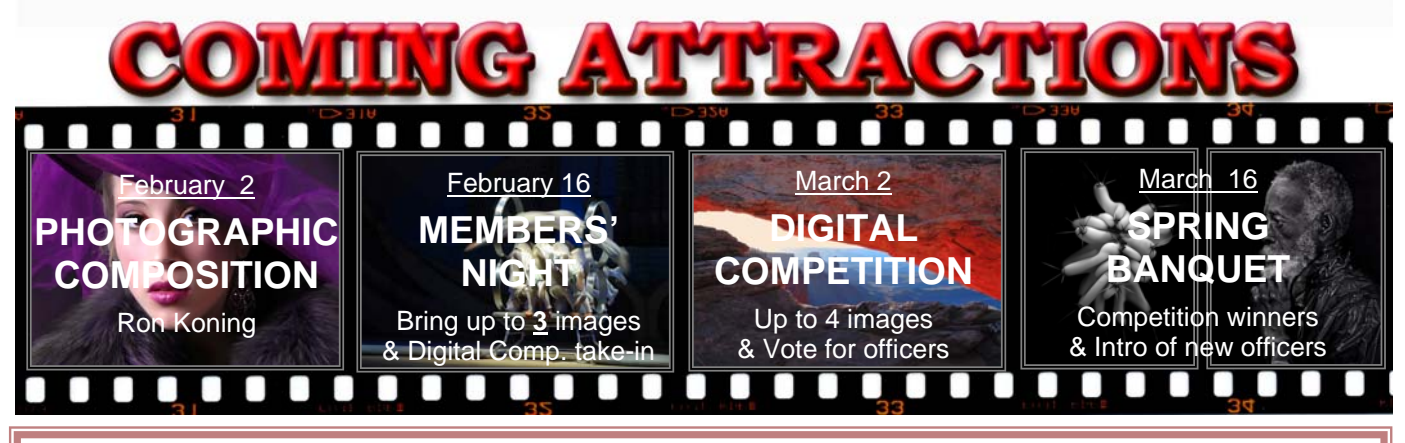

#### **P H O T O G R A M**

Distributed on the 1st of each month. Deadline for all submissions is the **Last Thursday** of each month.

without the written permission of the Editor **© Redlands Camera Club and its Contributors.** The contents of the *Photogram* are copyrighted. No material herein may be reproduced in any manner or the material's specific contributor.

Editor: Steve Felber (951) 769-6898 SNFelber@Yahoo.com

## THE VIEW FROM HERE

*Judith Sparhawk* 

February is here already. It seems like seconds ago we were toasting the New Year, and here we are, a full month come and gone. Although I try to be patient, I must admit that I am already anxious for Spring to come. OK, I do hope we have quite a few more good wetting rains, as we really do need them. Still, I am looking forward to the upcoming season, with its new growth, beautiful wildflowers, gardens in prime condition, and the many springtime events in which we can participate.

March 2nd, of course is our next Digital Competition, with turn in of CD's on our second February meeting, on the  $16<sup>th</sup>$ . I know Woody will have this information elsewhere in this newsletter, but there can never be enough reminders. This is a chance to put your best work out there for all to see. Competitions are always a fun (if nerve-wracking) time to see good photography and test our mettle. It takes some courage to enter into the fray, but is also a good time to learn and grow and take a risk. So let's all play!

We can also look forward to our Annual Banquet on March 16, at which time we will get the results of the competition; winners will be announced and ribbons awarded. It may seem early to be talking about this, but what is important to think about now is that at that dinner the new slate of officers will be installed and committee heads announced.

This is the time to look within and see how each of you can contribute to the successful running of RCC. Any smooth-running organization takes the help of its members to work, often behind the scenes, for it to remain successful. If you enjoy our programs and other events, take part and see how you can assist. If you want to have more of a say in how our club works, here is your chance to step up and take part. Thank you in advance for your willingness to participate.

RCC has again been invited to participate in the Redlands Horticultural Society's Annual Floral Show in April. Last year we had such a beautiful display of members' floral photographs, with such positive feedback, that they want us back! There will be further announcements as to how you can take part in this event, but it may be time to start dusting off your favorite floral images, or considering making new ones.

As I look out the window, it is raining lightly. It looks like winter still, but that rain is falling on thirsty wildflower seeds. The hills are green. Spring is on its way!

Judith

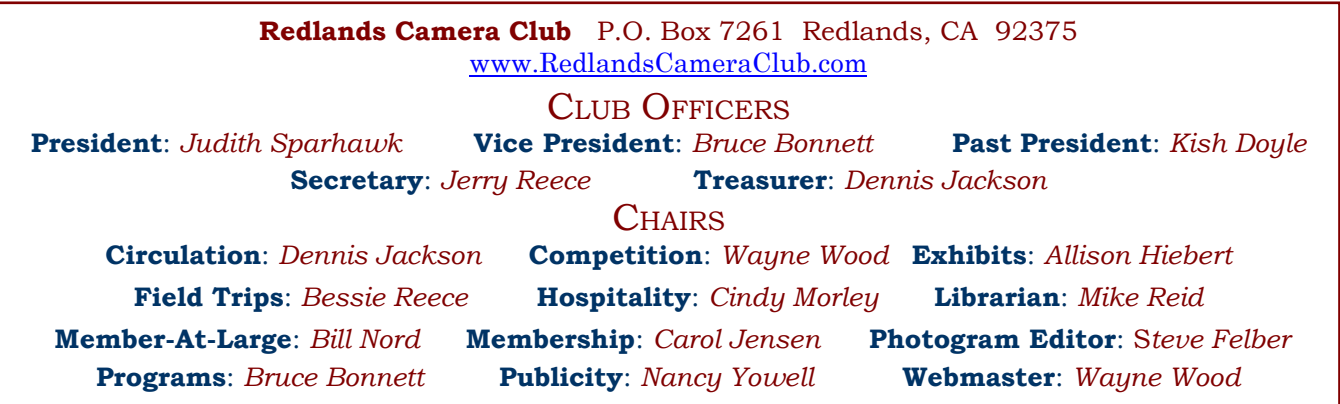

## UPCOMING PROGRAMS

 *Bruce Bonnett* 

#### FEBRUARY 2ND

#### *Photographic Composition: Ron Koning*

Our first program for February will be Ron Koning. He was a member of the *Redlands Camera Club* in the 80's and 90's and has been involved in photography since the early 80's. He has traveled the continent extensively and has developed multimedia travelogues which have been widely shown.

His program will focus on his experiences and the lessons he's learned along the way including the discipline, technical expertise, and artistry needed to effectively tell a story through photography.

## FEBRUARY 16TH

#### *Members' Night: bring up to 3 images*

Our second meeting of the month will be Members' Night. Any member may bring up to 3 images (prints or digital images on CD) to share with the club. This is an opportunity to ask for feedback from your peers, or just bring along anything you would like to share. This is always a fun evening, and a chance to show off where you've been and what you've been shooting.

Also, tonight will be your last opportunity to bring in your entries for our first Digital Competition!

## WEBMASTER/COMPETITION

#### *Wayne (Woody) Wood*

Our *Featured Photographer* page on the website is finally getting some attention. For a while there I was having to practically beg you guys and gals to send me info and photos for the monthly page. At present, I have enough photos and info for the next four months. So if you are interested in having your photos and bio showcased on the front page of our website, please get the information to me as soon as possible. First come, first served. Go to our website at www.RedlandsCameraClub.com and scroll down to the bottom of the *Featured Photographers* page for instructions on how to submit the photos to me.

Our *Spring Digital Competition* is coming up on March 2. The deadline for submissions will be the February 16 meeting. Don't call me or email your photos to me after this date because they will not be accepted. NO EXCEPTIONS. There is just too much work involved to redo everything because someone was late with their entry. And remember, from now on for all competitions, we are allowed to enter a maximum of four (4) images.

Information, forms, and category descriptions will be available at all meetings up to and including the February 16 meeting. These forms are also available on the Competition link of our website (www.RedlandsCameraClub.com). There are also video tutorials on the website that explain file naming requirements, image re-sizing, and how to set the right color space for projection.

Thanks for your understanding.

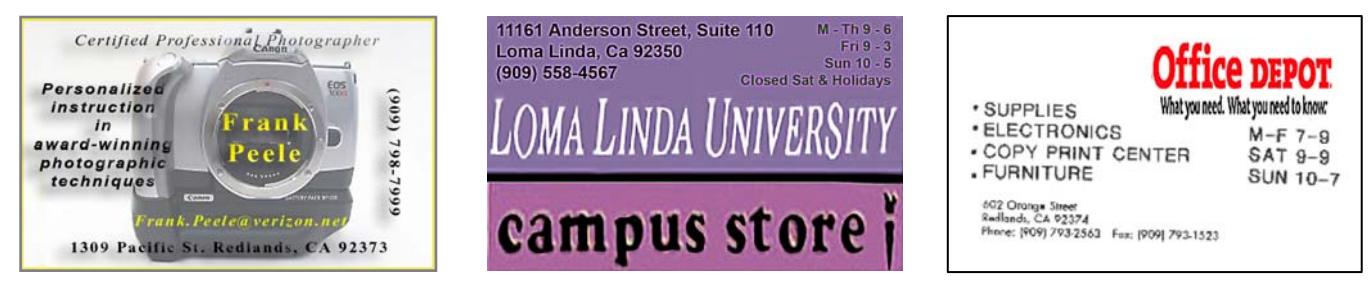

# **EXHIBITS**

#### *There's gonna be a hangin'; don't miss it!*

This month, we'll hang our work at **Redlands City Hall** on **Thursday, February 19th**  from **3:00 – 5:00**.

Please bring some prints to display. If you have any prints currently hanging there, please retrieve them at that time.

*Do not incur a \$3.00 per piece storage fee!* 

#### FLORAL SHOW INVITAION *Redlands City Hall* December 17 3 – 5 *Judith Sparhawk*

RCC has been invited back to the *Redlands Horticultural Society's* annual flower show. Last year we had a beautiful exhibit of flower photos displayed at the ESRI Café.

We will again submit our best flower pictures for popular vote by RCC members to select entries. To be considered for selection, please submit up to three

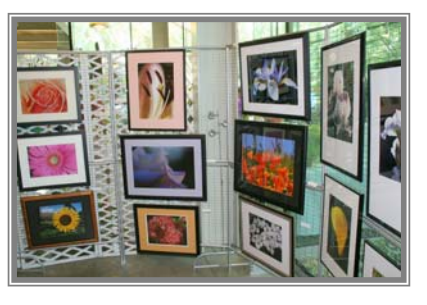

 $8"x10"$  or larger print at the March  $16<sup>th</sup>$  meeting, which is also our Annual Banquet. Please bring them between 5:30 -- 6:00 pm. They do not need to be mounted, matted or framed for the voting.

So start looking through your best floral images, or take some new ones! It's really fun to see our work in public, with people who love flowers admiring our exhibit. We had a really good response to our show

*Allison Hiebert* **Exhibit Schedule for 2009**

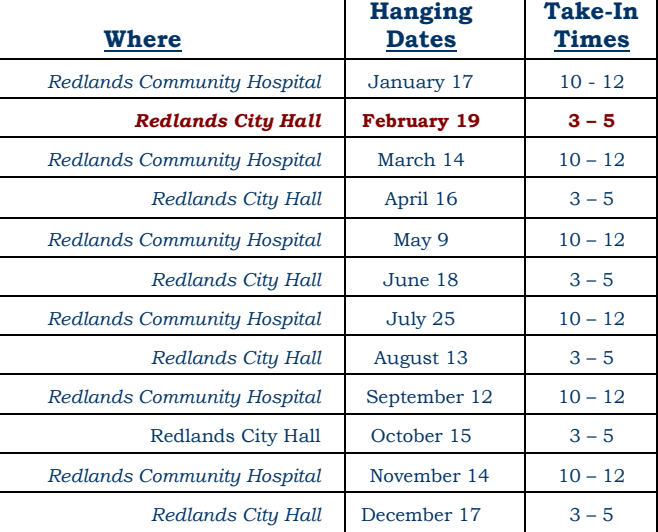

#### *PRINT EXHIBIT RULES*

**The work must be yours, a member of RCC. It must be ready to hang using wire eyes & wire; no saw tooth hangers. You may use a frameless presentation. Your name, title of the picture, and sale price (if for sale) must be on the back. There is a \$3.00 fee for each work hung: cash or check. Work left for another hanging will be charged again. Work not retrieved after a new hanging will be charged a \$3.00 storage fee.**

#### *CONFIGURING IMAGES FOR DIGITAL PROJECTION*

Images may be on a **Windows-readable CD** or **flash drive** Color Space: **sRGB** Image Size: **1280** pixels on the long side File format: **.JPG**, with a file size of less than **3,000 KB** Naming files: skill category-image category-first initial last name-number.jpg Examples: **apprentice—people--wwood--1.jpg intermediate--landscape--JSPARHAWK--2.jpg**

Eject, re-insert, & read CD to ensure it's properly written

last year. While no direct sales can be made at the show, sales contact information will be available at our booth.

The framed photos in the show must be at least  $16"x20"$ , up to approximately  $18"x24"$ . At these sizes we will be able to hang 20 pieces. All exhibited photos must meet the same hanging requirements as for our regular exhibits.

The flower show takes place on April 18 & 19, with take-in of photographs on April 17<sup>th</sup> at 5:00 pm. Pick-up of artwork will be on the April 19 at5:00 pm.

## NEW MEMBERS

*Carol Jensen & Steve Burgraff*

**John Coates** does motion filming and is an art and illustration major. He has a studio along with an extensive filming career. Locally, he has taught filming at a San Bernardino city schools arts magnet school – Arroyo Valley High School. Before teaching in San Brdo John taught TV filming at Redlands East Valley High School for four years. John intends to stay mainly with filming, and says he mainly joined RCC to accompany his wife, Karen.

**Karen Coates** has spent many years as an arts educator. Retired, she now wants to study photography as art. She has been a school administrator (in the arts) for Los Angeles Unified School District, and locally has taught art at Yucaipa High School, among many other art-related career/activities. Last year Karen traveled in Europe, shooting digital photos to be used as sources for painting and drawing. She most often shoots landscapes and still-lifes.

**Alexander V. Cruz** enjoys photographing a variety of subjects, but especially enjoys recording changes in local history with photographs. He also restores old photos, and shoots portraits. In the past he has painted and done sculpture. Alexander currently does intricate and technical work with life-support ventilators

**Dan Cox** has been photographing for 15 years, taking the camera where ever he goes. Recently he completed a Fall season lighthouse tour in Maine. He shoots grandkids, activities of the Honor Guard for San Bernardino County Fire Dept., and car races in El Mirage. Dan has taught fire science through the ROP program at Serrano High School in Phelan. A retired fire captain in Rialto for 32 years, Dan is now retired.

**Donna Durst** learned about RCC through friends at work. She has photographed her travels, and enjoys nature, people, and flowers. Donna paints, and would like to take photos to paint for artwork in decorating her home. Donna has three grown children, one grandchild, and works as a transcription coordinator in a hospital in Riverside.

**Doug Hargis** enjoys photography as a hobby. He is the newsletter photographer for the Mission Inn Foundation and Museum (is also a docent), and films (DVD) other special programs with this non-profit organization. In addition, Doug does wedding photography. He currently works as a senior sales associate at Berean Christian Store.

**Komal Mehta** is a designer in an architectural business locally. She uses a "point & shoot" camera.

**Pranav Mehta** has practiced medicine in Redlands since 1992. Photography has been a hobby since working on the newspaper at UCSB. He is learning the digital camera. When traveling in India he shoots portraits and scenery.

**Ken Stewart** has enjoyed photography since taking a class in high school working with black & white film. Born and raised in the Midwest, Ken attended a photography school in Minneapolis. He has worked for a well-known photography business shooting church directories, and has done weddings. He is starting a silk-screen T-shirt designing business. Ken shoots in film with the Canon AE1.

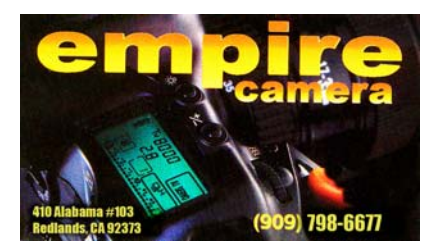

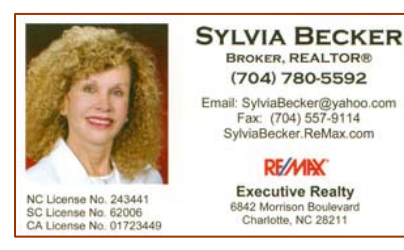

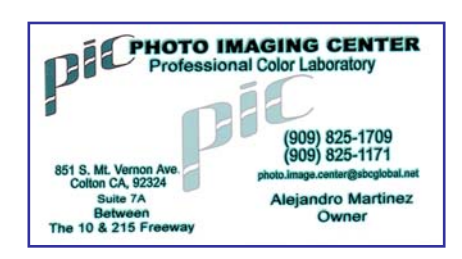

## MEMBERS' GALLERY

*Share your images: 300 dpi, 2" high*

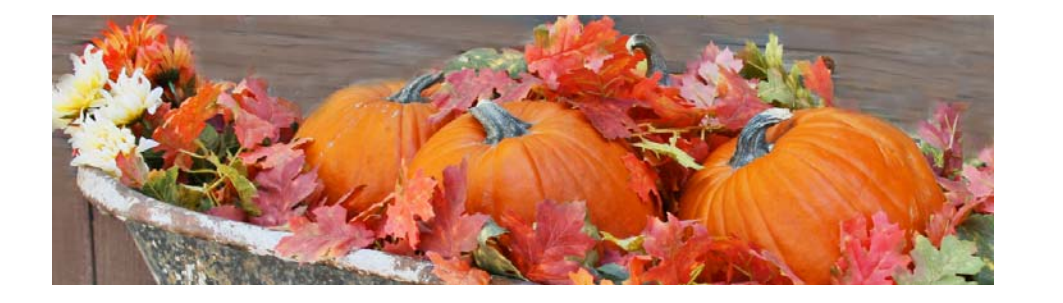

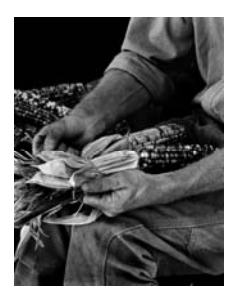

*08 Scavenger Hunt 08 Scavenger Hunt Isidro Acevedo* 

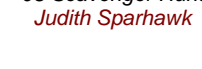

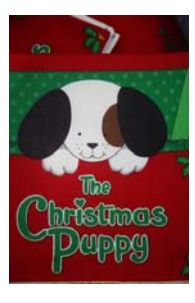

*08 Scavenger Hunt Nancy Yowell* 

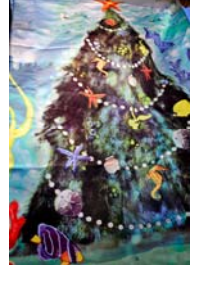

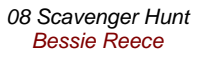

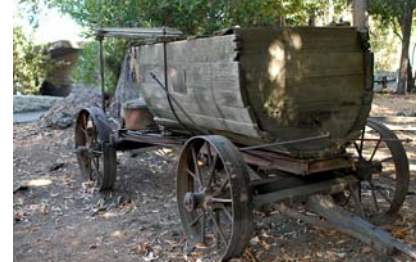

*08 Scavenger Hunt Pat Murphy* 

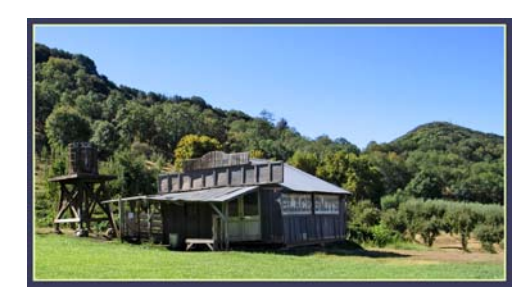

*08 Scavenger Hunt Robin Grube* 

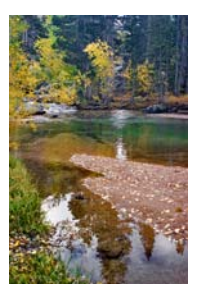

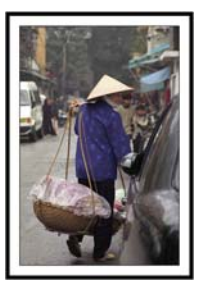

*Old & New Jerry Reece* 

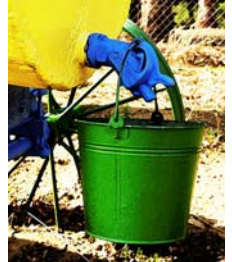

*Bucket's got a Hole Wayne Wood Bursting Through Bishop 02 Joe DiGregorio Patrick Flood* 

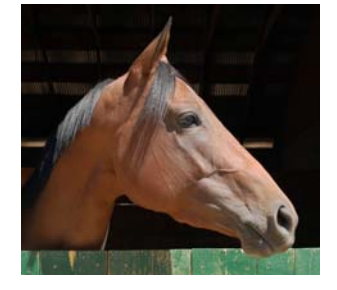

*Buckwheat Char Sveen* 

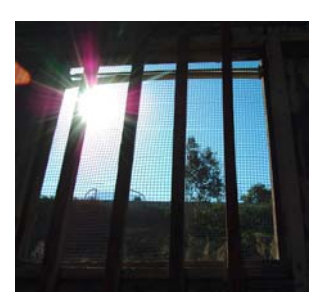

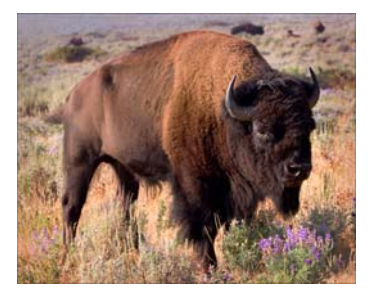

*Buffalo Julie Furber* 

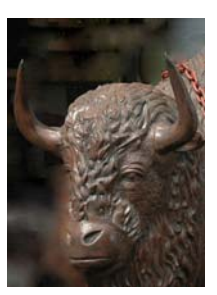

*Buffaloed Nancy Felber* 

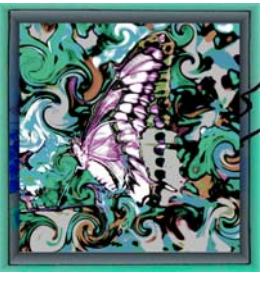

*Butterfly Gabi Rea* 

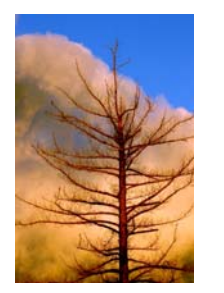

*Cloud Tree Dan Griffith* 

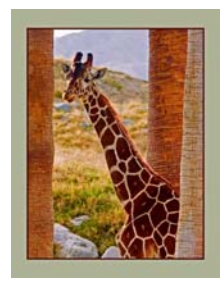

*Camoflauge Jim Smart* 

## FIELD TRIPS

*Bessie Reece*

#### **Bolsa Chica Photo Trip Sunday, February 8, 2009 Come shoot birds (with cameras of course)!**

Our next photo shoot is planned for the *Bolsa Chica Preserve*, 3842 Warner Ave in Huntington Beach. Bolsa Chica, is adjacent to Pacific Coast Highway, and features a 1.5 mile trail loop around a water inlet. Carpoolers will meet at Coco's in Redlands (Tennessee & Colton) a little before 8:00 a.m. The drive takes about 1½ hours.

This is a unique opportunity to get tips on photographing birds from Rich Davitt, an avid and experienced bird photographer. He has done great programs for *Redlands Camera Club* in the past. Rick will meet us in the parking lot adjacent to the walking bridge off Pacific Coast Highway at 10:00 a.m. This is a small parking lot and he recommends that we carpool, otherwise you may need to park at the nearby State Park (\$10.00) and cross Pacific Coast Highway, a challenge in itself.

Favorable tides are 10:30 to 2:00. He recommends this time as the birds are in more of a feeding frenzy. Rick will give an orientation to the area and some tips of photographing birds. He will take small groups at a time onto private land to photograph birds and wildlife. This will be a great experience!

Driving directions and information up-dates will be posted on the RCC website: [www.redlandscameraclub.com](http://www.redlandscameraclub.com/) If you have any questions, contact Bessie Reece at [bjreece@dc.rr.com](http://us.f500.mail.yahoo.com/ym/Compose?To=bjreece@dc.rr.com) or by cell at: 909-553-2552.

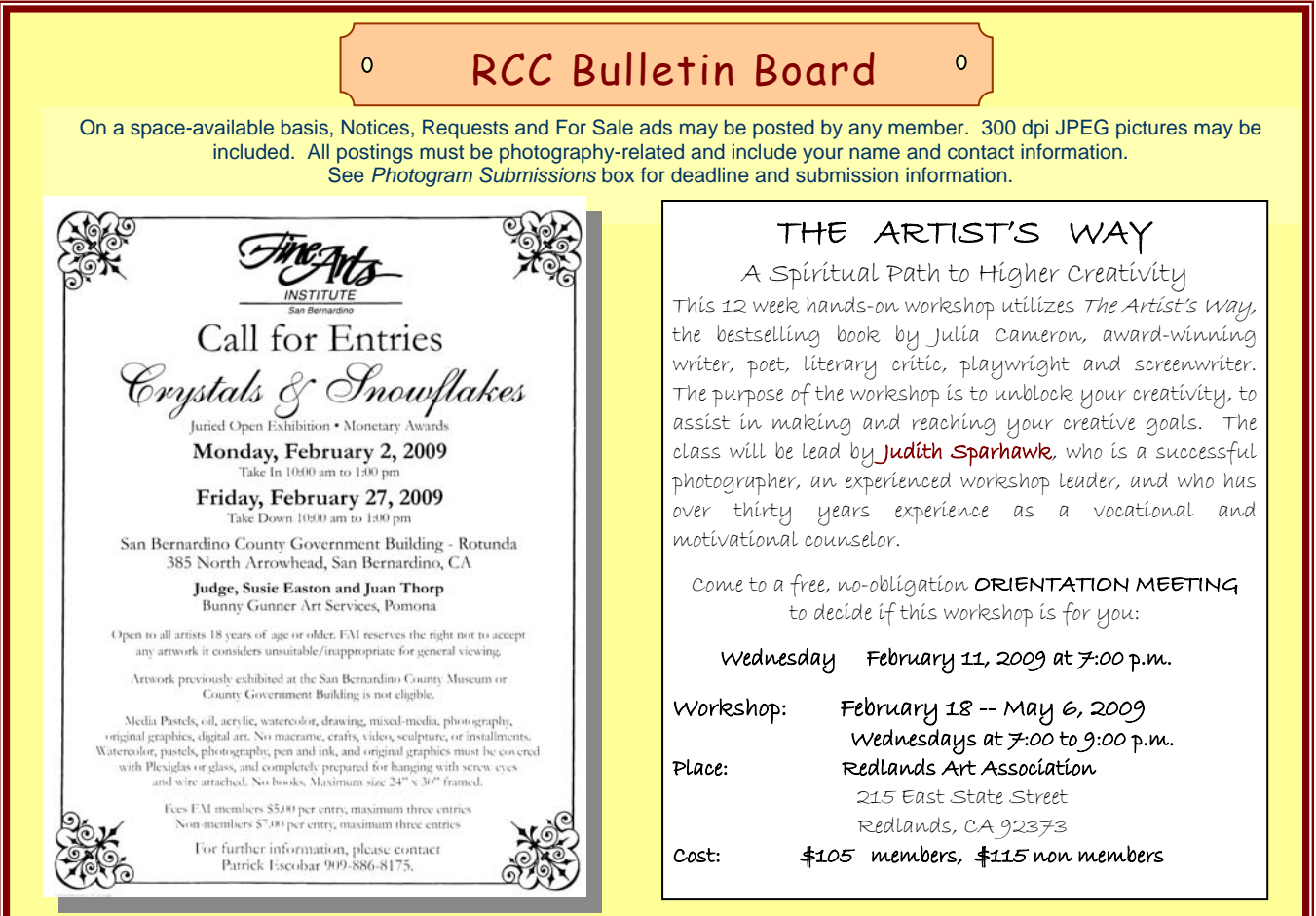

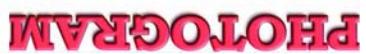

Redlands, CA 92375 **P.O. Box 7261** Redlands Camera Club

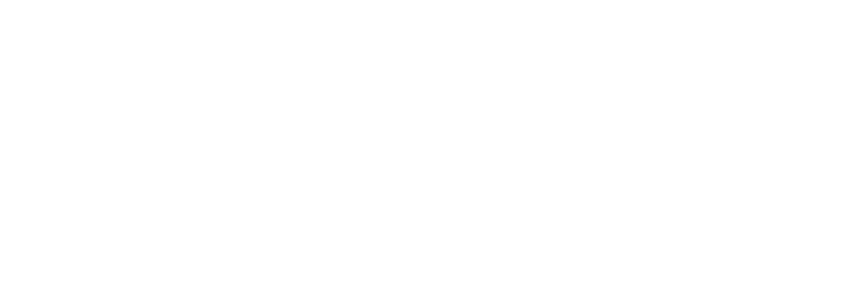

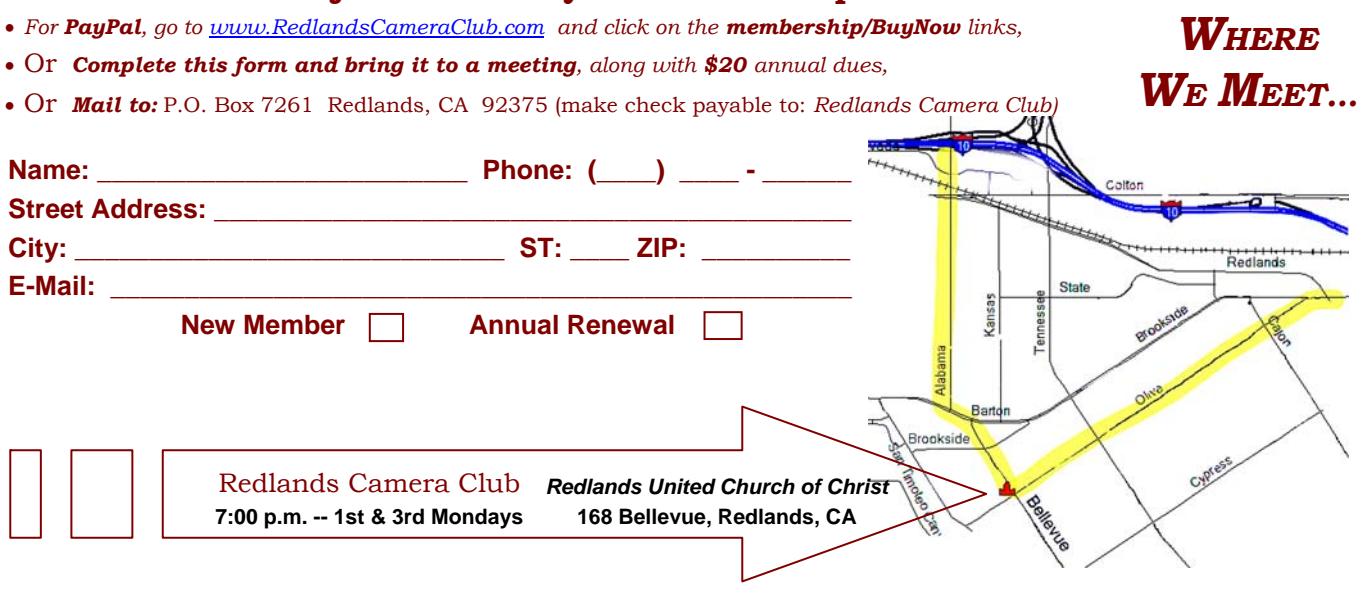

**Want to join or renew your membership?**